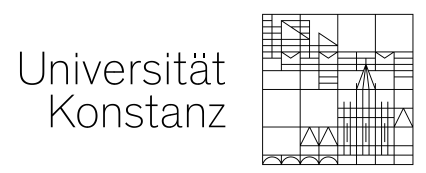

## **Accessing Electronic Resources with Shibboleth**

Shibboleth authentication provides access to electronic resources from off-campus. Many publishers permit this via a login on their website or platform. A valid University of Konstanz e-mail address is required to use this service.

How to authenticate via the University of Konstanz Shibboleth:

## **1. Find the Shibboleth login**

You will need to look for one of the following options:

- Instiutional Login
- Log in via Shibboleth/Athens

They can often be found below the normal login boxes. For example:

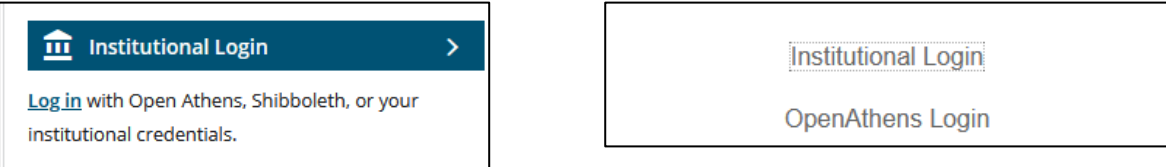

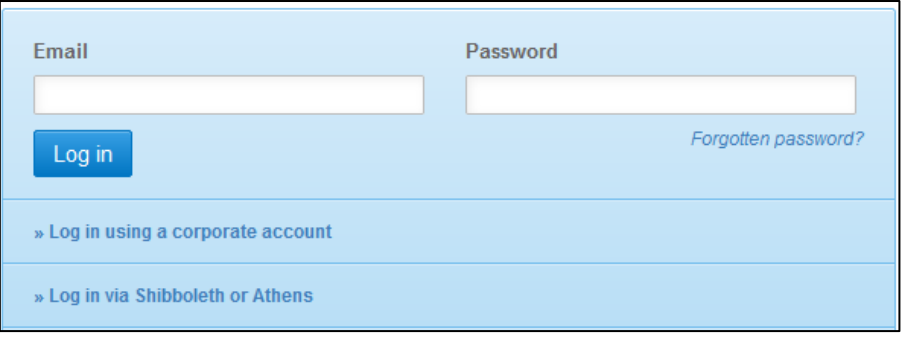

## **2. Choose your Insitution**

You will then be asked to choose your institution from a list or drop down:

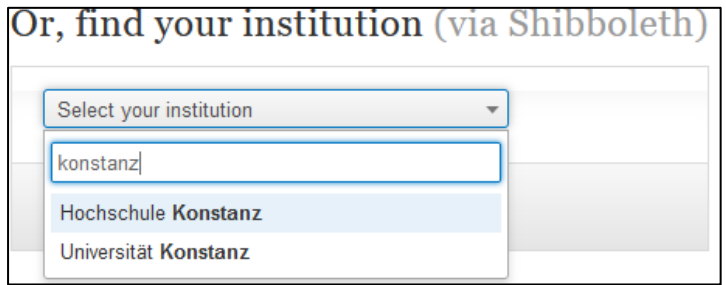

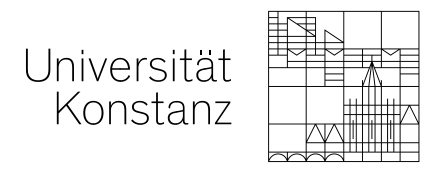

Sometimes you will be asked to select a group or federation. In this case select "German **Higher Education and Research**" or "**German Higher Education**" (depending on the publisher site)

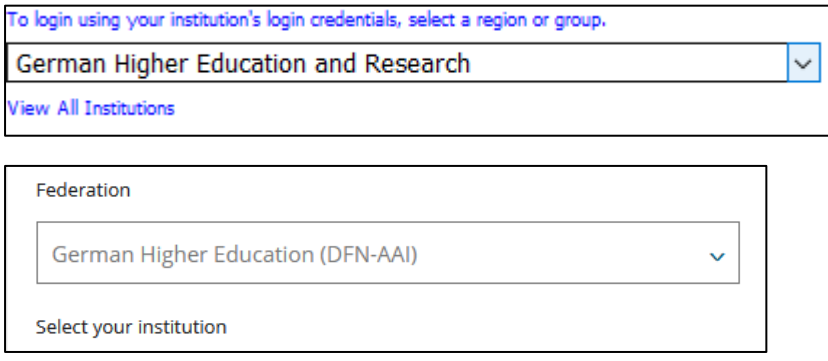

Then you will be able to select "Universität Konstanz" or "University of Konstanz".

## **3. Authenticate via the University**

You can now log in using your University account.

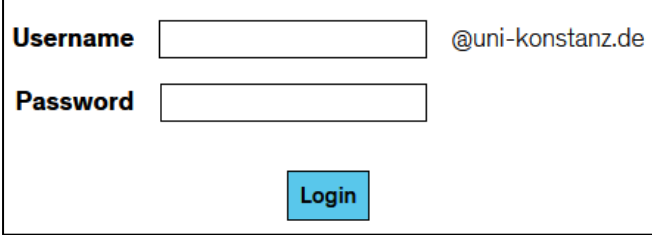